# IWS/BatchCP

## Automation for IWS Plans

IWS/BatchCP is an add-on to IWS. It is designed to help you in the automation of your production planning and control. It modifies Multiple Occurrences, Operations, Special Resources, Workstations, External and Internal Dependencies in batch mode.

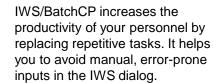

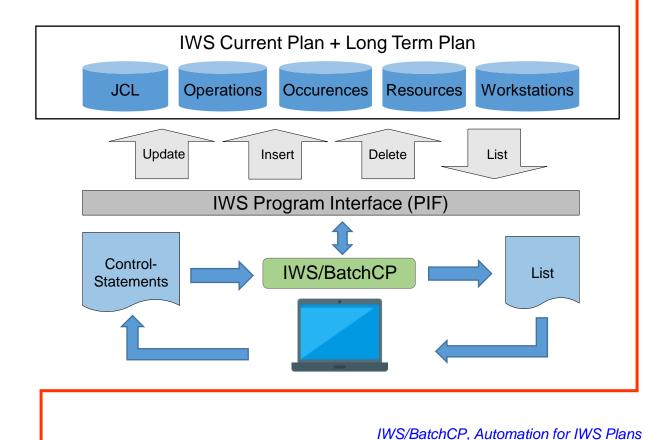

IWS/BatchCP is useful for testing purposes. Set date fields (Input Arrival Date of Predecessors, Occurrences, Deadlines) to any date in the future. Generate JCL for any date in the future. Simulate IWS Variable Substitution. The users do not need any programming knowledge. IWS/BatchCP works with easy to understand control statements. Easy to install and use. Can be integrated into REXX, CLISTS or dialog programs for customized solutions.

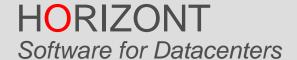

Schäufeleinstr. 7 D-80687 München Tel. ++49 (0) 89 / 540 162 - 0 www.horizont-it.com

# IWS/BatchCP

## Automation for IWS Plans

### Area of application

IWS/BatchCP is an automation and change system for all users, who have to modify the Current Plan or the Long Term Plan, or need additional information:

- Production planning
- Production control
- Non IT departments
- Automation

#### **Data Sources**

IWS/BatchCP modifies the IWS Current Plan and Long Term Plan. Objects can be listed, updated, inserted or deleted:

- Applications (Occurences)
- Operations
- Dependencies
- Special Resources
- Workstations
- JCL (JS File)

### **Technical description**

IWS/BatchCP modifies the Current Plan and the Long Term Plan by using IWS's Program Interface (PIF).

- Any IWS/BatchCP action can be planned into the Current Plan for recurring tasks.
- IWS/BatchCP can be integrated in REXXor CLIST functions.
- All input is validated by IWS, as in the IWS dialog.

#### Examples

- You need to know, which Operations are waiting for a Special Resource? Or which Operations have been active for more than one hour?
- At the end of the year all operations XYZ\* should be planned with one tape unit instead of three tape units.
- All Operations of Applications *XXX12345* should have a Special Resource *A.B.C.*
- All Operations with Owner A\* should be deleted. The missing external dependencies should be replaced automatically.
- All Timejobs with a Starttime between 16:00 and 17:00 should have a new Starttime of 18:00..
- All Operations with jobname AB\*300 should be set to MANUAL HOLD.
- All Applications A\*, which are not complete, should be set to COMPLETE.
- At the end of the month the job BOOK should have additional dependencies to job CORREX and BILATIS.
- A job should run every 10 minutes. With IWS/BatchCP recurring jobs are easy to implement, but not with IWS.
- Open or close workstations or modify workstation parallel servers.

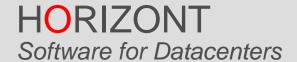

Schäufeleinstr. 7 D-80687 München Tel. ++49 (0) 89 / 540 162 - 0 www.horizont-it.com